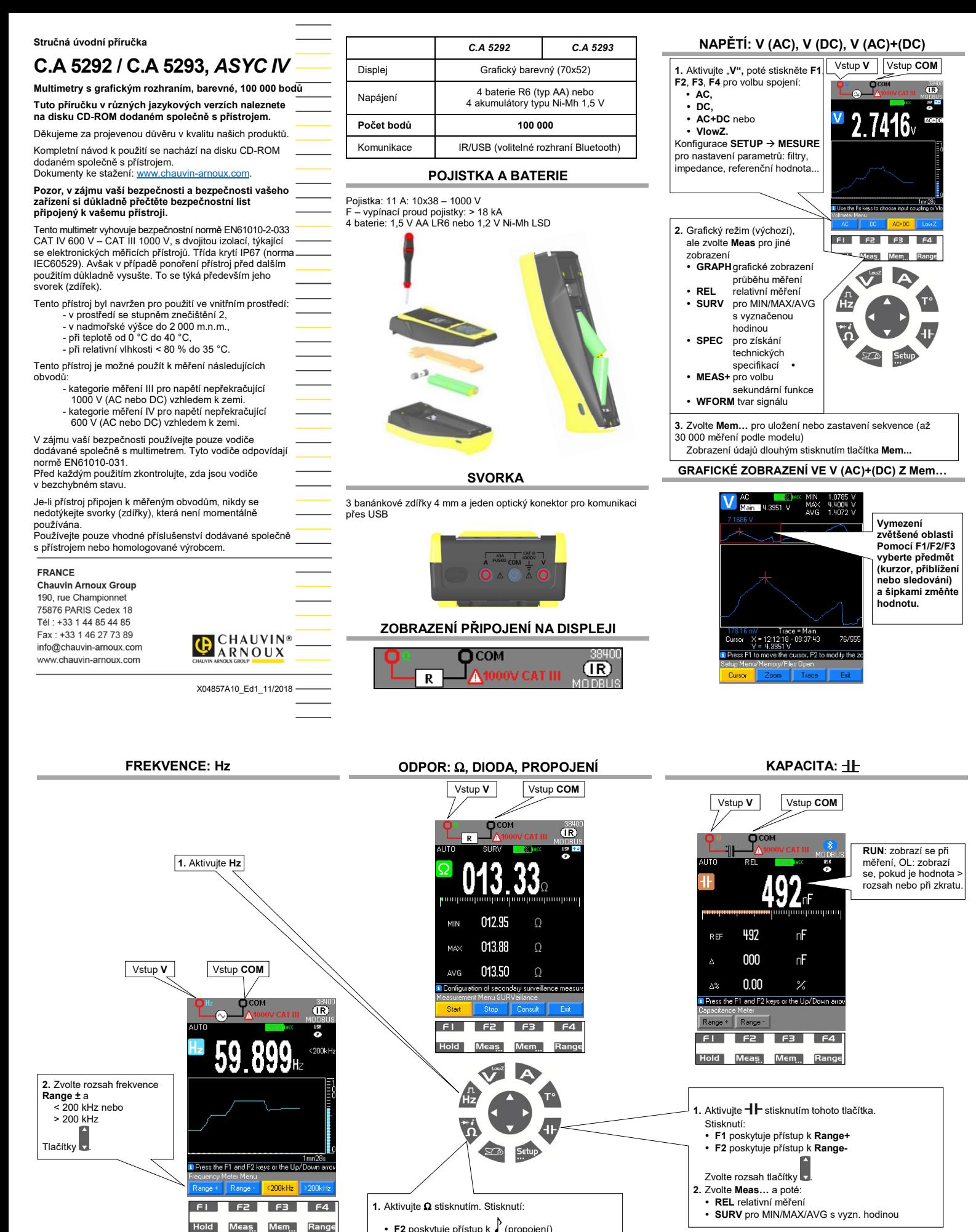

- **1.** Aktivujte Ω stisknutím. Stisknutí:
	- **F2** poskytuje přístup k (propojení)
		-
	- **F3** pro rozsah 100 Ω **F4** pro diody (test diody 4 V nebo 26 V) nebo opakovaná stisknutí **2.** Zvolte **Meas…** a poté **REL** rel. měření **SURV** pro MIN/MAX/AVG s vyzn. hodinou
	-
	-
	-
	-
	- **SPEC** pro získání technických specifikací. **MEAS+** pro sekundární funkci **MATH**

 $FI$   $F2$   $F3$   $F4$ Hold Meas, Mem., Range

3. Zvolte Meas..., poté<br>
• REL relativní měření<br>
• SURV pro MIN/MAX/AVG<br>
• svyzn. hodinou<br>
• SPEC pro získání<br>
• technických specifikací.<br>
• MEAS+ pro volbu<br>
• skundární funkce:<br>
MATCH, DCY, PER,<br>
PW+/-, CNT+/-

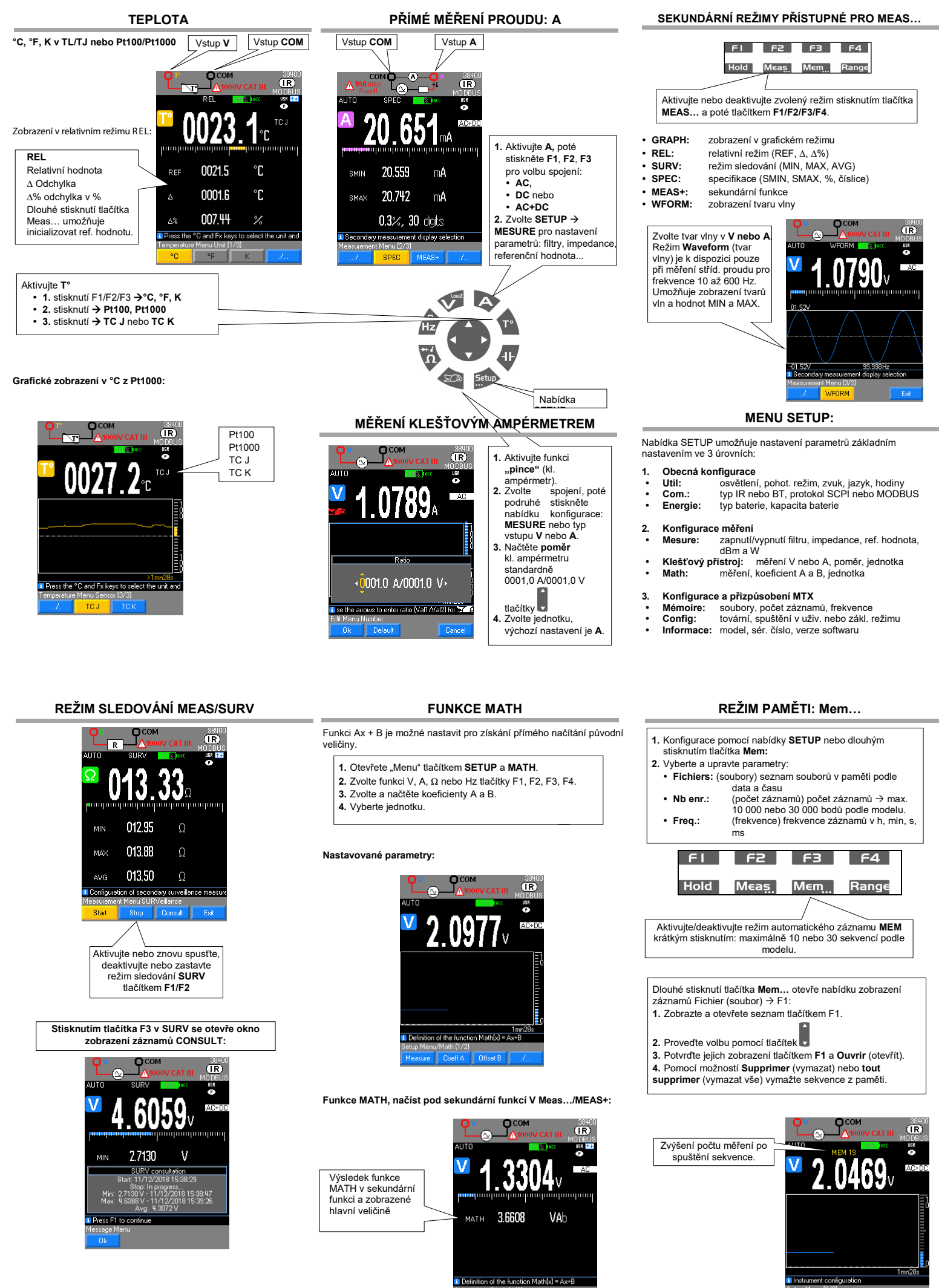

<u>Math (1/2)</u>